## Práctica 3 Procesamiento de vecindarios

## **Objetivo**

Realizar diferentes tipos de filtrado basados en el procesamiento de vecindarios.

## **Actividades**

1. El siguiente arreglo representa una pequeña imagen en escala de grises.

1.1 Calcule las imágenes que resultan cuando la imagen se filtra con las máscaras a) – h). Utilice el relleno con ceros de los bordes.

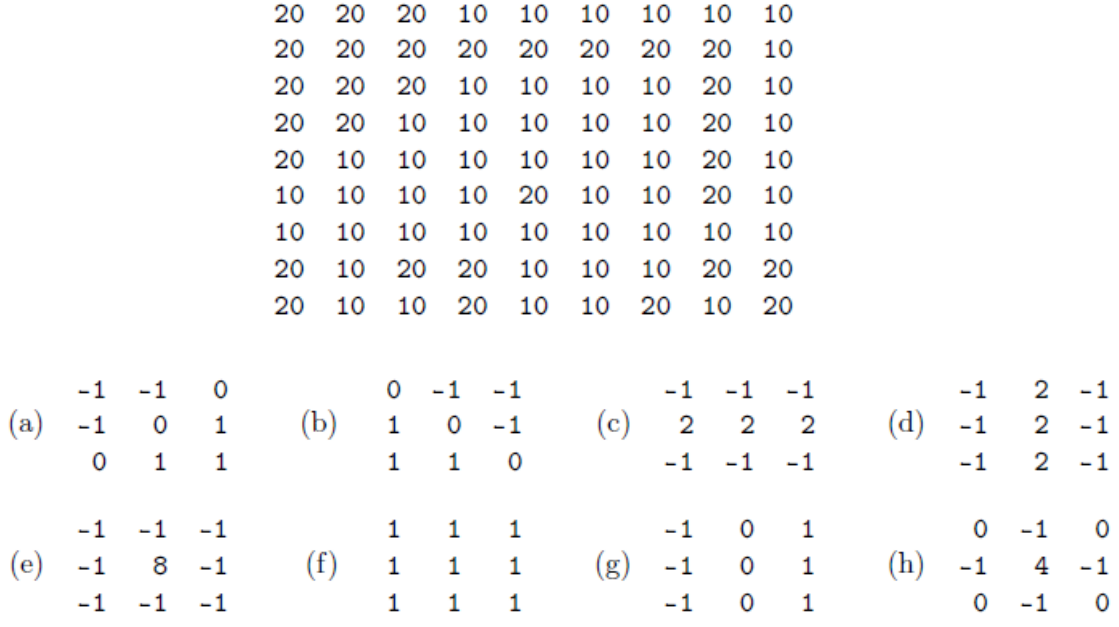

1.2 Describa el uso que pueda tener cada máscara.

2. Aplique las máscaras a la imagen 'mandi.tif' y compruebe sus descripciones del punto 1.2.

 2.1 Aplique varios filtros promedio de diferentes dimensiónes a la imagen. ¿Hasta qué tamaño de máscara se empiezan a perder detalles importantes?

3. ¿Cuál es el criterio de relleno denominado 'full' en la función filter2 de Matlab?